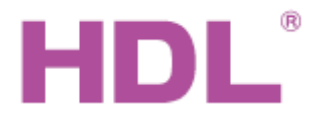

# Katalogový list **Modul vstupů pro**

# 51 bezpotenciálových kontaktů HDL-MS51.231

### **Parametry**

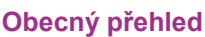

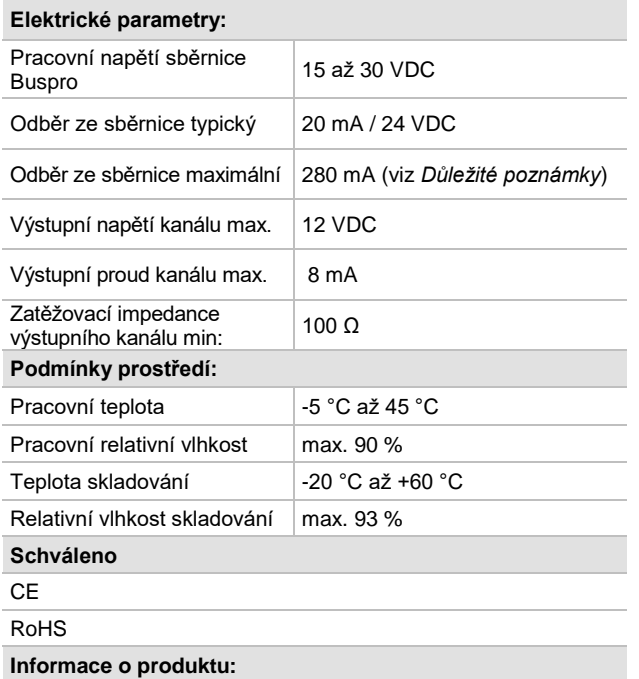

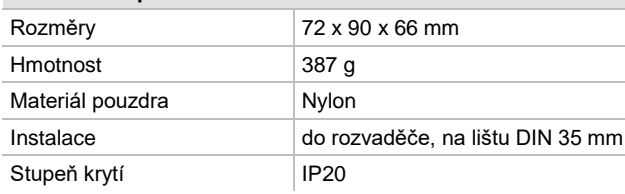

## **Důležité poznámky**

- Nasaďte zařízení na DIN lištu do rozvaděče.
- Ujistěte se, že ve vodičích sběrnice, od kontaktů a zejména kanálů nastavených jako výstup není zkrat.
- Kabel sběrnice: kabel HDL Bus / KNX, čtyřpólový kabel s jednožilovými měděnými vodiči 0,8 mm.
- Připojení sběrnice hand-in-hand.
- ◼ Uspořádat kabely tak, aby sběrnicový kabel HDL Buspro byl co nejdále od kabelů silových.
- Po instalaci dotáhnout všechny spoje, max. moment je 0,4 Nm.
- Odběr ze sběrnice maximální (viz Parametry) může být dosažen, pokud jsou všechny kanály nastaveny jako výstupní.

# **Sběrnicový kabel a jeho připojení**

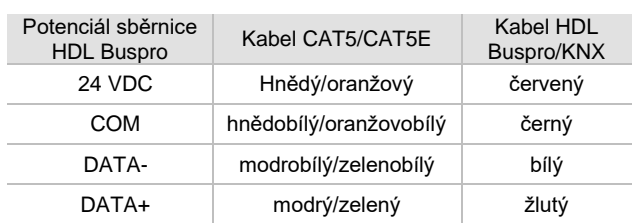

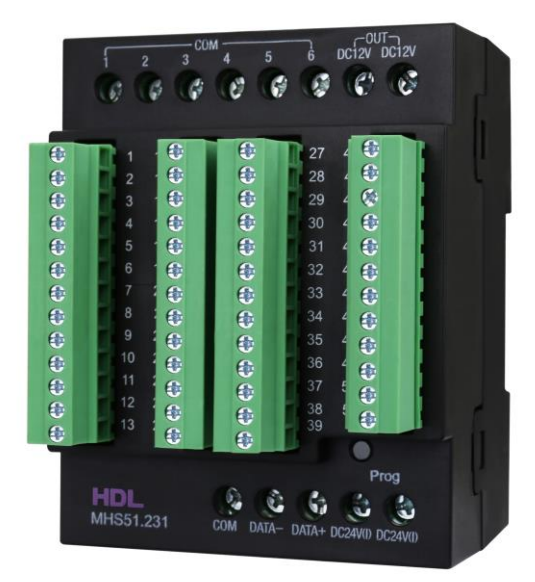

**HDL-MS51.231 je modul vstupů pro bezpotenciálové kontakty.** Modul má 51 kanálů**.** Každý kanál je možné nastavit pomocí programu HBST2 jako vstup pro bezpotenciálový kontakt nebo jako výstupní kanál.

#### **Funkce**

- 51 kanálů nastavitelných jako vstup pro bezpotenciálový kontakt proti společnému pólu nebo jako výstup. Každý kanál může být nastaven individuálně jako vstup nebo výstup.
- Kanál nastavený jako binární výstup poskytuje 0-12 V ke spínání např. signální LED. Úroveň ve vypnutém stavu je 0 V, hodnotu sepnutého stavu lze přednastavit v rozmezí 0 – 12 V.
- ◼ Kanál nastavený jako vstup umožňuje připojit bezpotenciálový kontakt. Další nastavení umožňuje simulovat typy spínačů: mechanický spínač, single-on, single-off, single on/off, combination on, combination off, combination on/off, rozeznat krátký/dlouhý klik. Každý kanál může ovládat max. 49 řídících cílů.
- Kanál nastavený jako vstup umožňuje spínat anebo stmívat kanál zvoleného akčního členu.
- Druhy ovládaných cílů: scéna, sekvence, proměnná UV switch, broadcast scény, broadcast kanálu, ovládání závěsů, ovládání nástěnných panelů, atd.
- Podpora bezpečnostní funkce. Ve spojení s bezpečnostním modulem.
- Podpora on-line upgradu pomocí konfiguračního programu HDL Buspro.

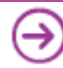

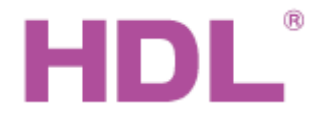

# Katalogový list stupů vstupů pro

## **Rozměry a zapojení**

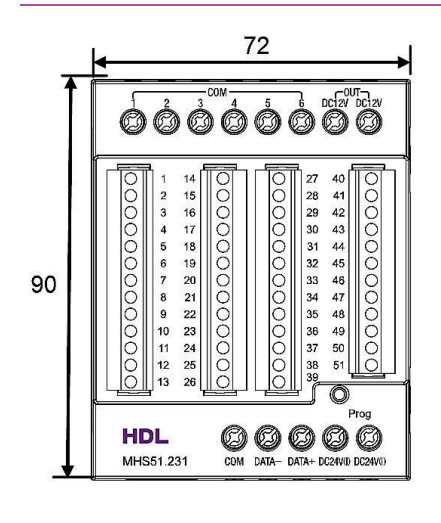

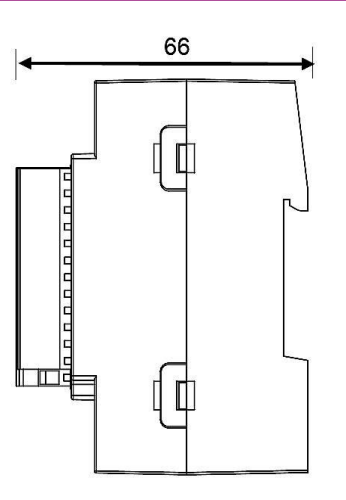

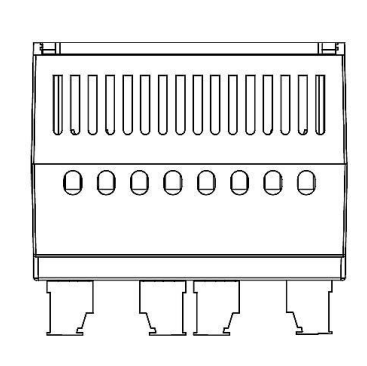

Pohled zpředu Pohled z boku Pohled z boku

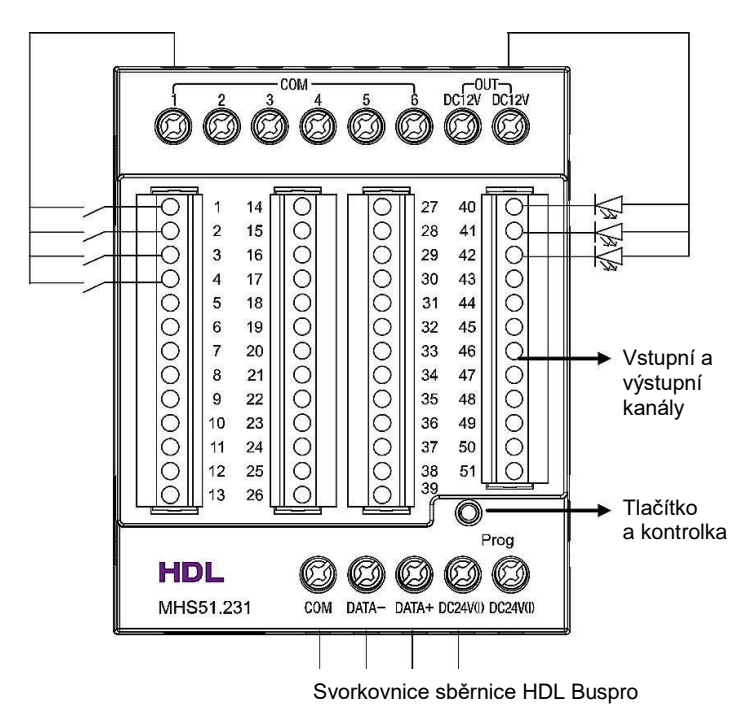

**Vstupní a výstupní kanály**: celkem 51 kanálů. Každý kanál může být nastaven samostatně jako vstup nebo výstup.

Na příkladu jsou kanály 1 - 4 zapojeny jako vstupy, kanály 40 - 42 jsou zapojeny jako výstupy.

**Tlačítko a kontrolka**: Blikající zelená signalizuje správnou funkci modulu. Stisknutím na 3 s. kontrolka zčervená, čímž se modul uvede do programovatelného módu.

**Svorkovnice sběrnice Buspro**: k připojení sběrnicového kabelu. Modul je vybaven dvěma svorkami k připojení kladného pólu napájecího napětí, které je obvykle součástí sběrnice. Napájecí napětí může být připojeno na libovolnou svorku. Na zbývající svorku může být připojeno rezervní napájecí napětí.

### **Bezpečnostní opatření** UPOZORNĚNÍ

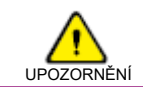

■ Vyvarujte se chybného zapojení na rozhraní Buspro, mohlo by dojít k jeho poškození.

- Nedovolte, aby se střídavé napětí dostalo do signálního vodiče bezpotenciálového kontaktu, poškodilo by to všechna zařízení v systému.
- Nedovolte, aby se střídavé napětí dostalo do zapojení sběrnice, poškodilo by to všechna zařízení v systému.
- Nedopusťte, aby se do modulu dostala kapalina, mohlo by dojít k jeho poškození.

## **Obsah balení**

- Katalogový list 1x
	-
- Modul HDL-MS51.231 1x

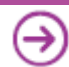